EAFDES

 $TD/SP/4$ 

December 1983

# $\ddot{\phantom{0}}$ CATCH-EFFORT ANALYSIS **BASED ON** TOTAL CATCH AND CPUE OF STANDARD GEAR

(A Microcomputer Program)

Shigeaki Shindo

Training Department Southeast Asian Fisheries Development Center Special Publication No.4 December 1983

 $\overline{B_{\rm{B}}^{2}}$ 

CATCH-EFFORT ANALYSIS BASED ON TOTAL CATCH AND CPUE OF STANDARD GEAR

(A Microcomputer Program)

Shigeaki Shindo

 $\mathcal{A}$  .

Training Department

Southeast Asian Fisheries Development Center

## CONTENTS

Page

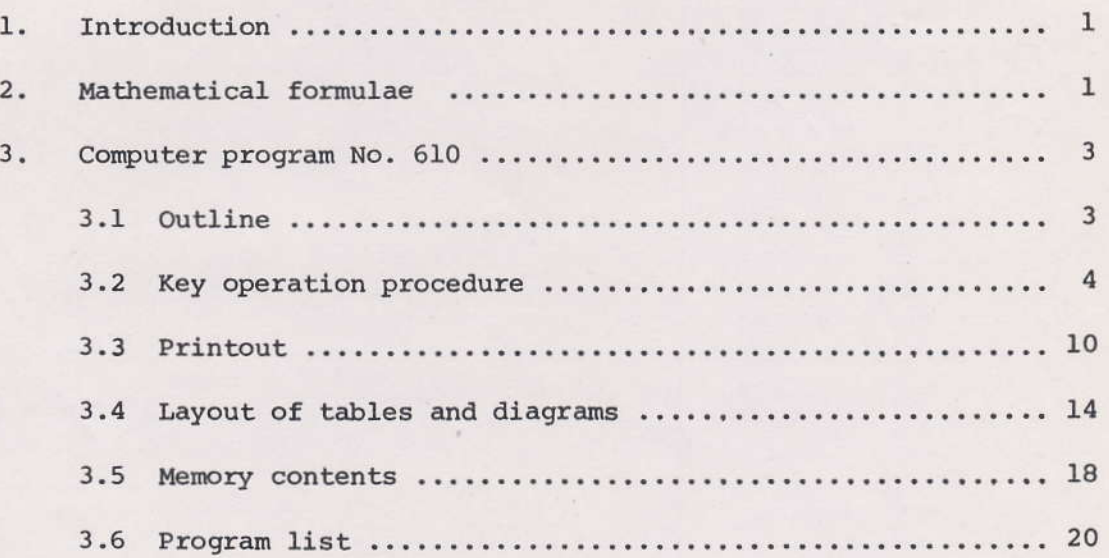

## 1. INTRODUCTION

The present paper is a sequel to "Catch-effort Analysis using a microcomputer program" which was published by the SEAFDEC Training Department as the Special Publication No.1 (TD/SP/1) in May 1983. In the present paper, the author introduces another program for the microcomputer which can be applied to analyze the status of fish stocks as well as its annual changes, using the total catch by various gears and CPUE of standard gear. With this program, several important factors of fishing operation and parameters of fish stock can be calculated and tabulated, and seven graphs are generated for quick and easy understanding of the situation under study.

The theoretical background and the meaning of each parameter, such as the stock density/size indexes, effective effort and effectiveness of effort, etc., have already been explained in the above-mentioned publication (TD/SP/1), and will not be explained again here.

The difference between the earlier programs (600-A and 600-B) and the program 610 introduced here, is that the former deal with each gear separately, whereas the latter handles the problem of the total catch by various gears and the status of stocks not in relation to individual gears, but in the aggregate.

## 2. MATHEMATICAL FORMULAE

- Total catch (in metric tons) ........  $C = \sum C_i$  $(1)$ where,  $Ci$  denotes catch in Area  $i$ . In the present case, total catch denotes the entire catch by various gears (the sum of catches by all gears).
- (2) Total effort (in days) ..............  $X = \Sigma X i$ where,  $Xi$  denotes effort in Area  $i$ . Effort here means not the effort actually expended, but the estimated effort obtained by using the formula EFFORT = CATCH/standard CPUE (by respective Areas). In order to avoid confusion of terms, the following symbols for effort have been used in tables generated by computer;
	- X1 ...... total effort of respective gears (in the earlier paper TD/SP/1).
	- X2 ...... effective effort of respective gears (in  $TD/SP/1)$ .

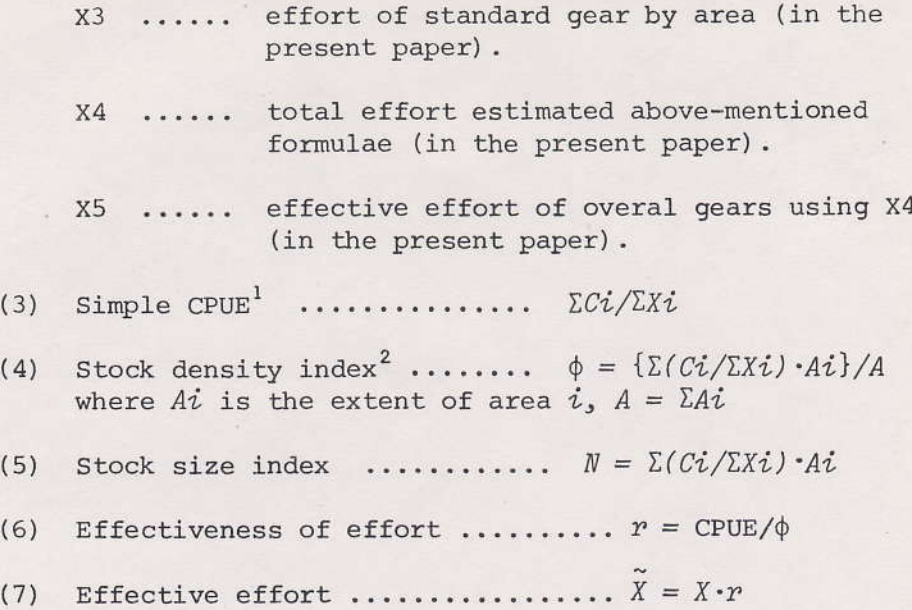

 $\epsilon_{\rm{max}}=50$  m

 $1$  (d) in computer-generated tables.

 $\mathcal{E}_{\rm eff}$  .

 $2$  (phi) in computer-generated tables.

3. COMPUTER PROGRAM No.610

#### $3.1$ Outline

The microcomputer used here is a SHARP-1500 with accessories of 8K RAM Module (CE-155) and Print/Cassette Interface (CE-152).

The program line number 10 (see 3.6 Program list on page 20) displays the title of the present program on the screen within a few seconds. Lines 20 to 40 show the initial year and the number of years of data. The size of each area (in square kilometers) as well as the catch and CPUE data are given in lines 50 to 100. Lines 104 to 140 are the statements which generate year columns attached to Tables 1 and 2. Similarly, lines 150 to 240 contain statements which make Table 1, and 250 to 480 are those for Table 2. After line number 500, the computer generates seven graphs as shown in 3.3 Printout on page 12.

A sub-program (sub-routine) with computations of maximum value of curves in graphs and graduations attached to Y-axes of graphs occupies line numbers from 510 to 1020. This includes a sub-sub-routine program from 1000 to 1020. The total number of bytes of the program is 4570.

 $-3 -$ 

# 3.2 Key operation procedure

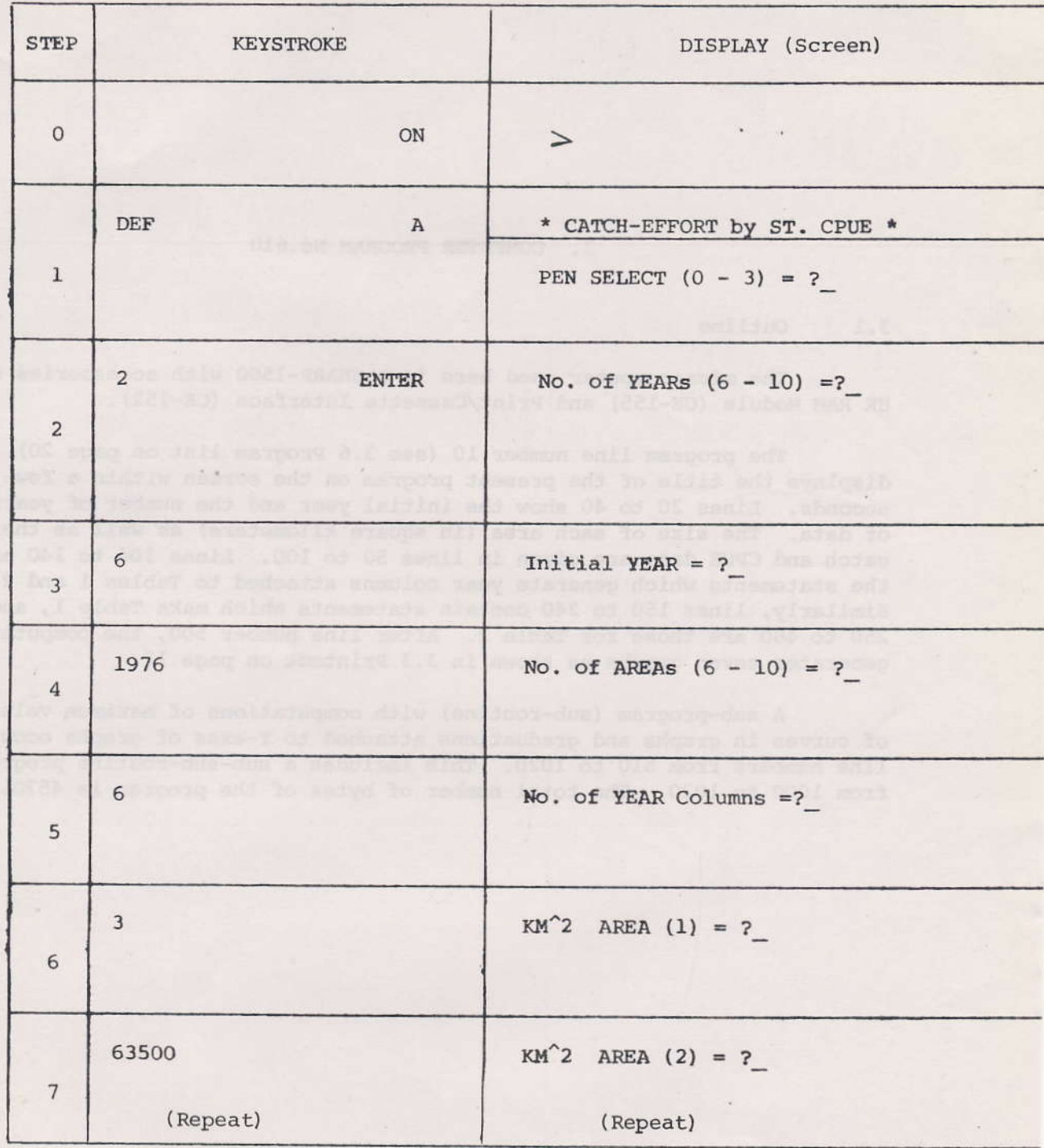

 $4 -$ 

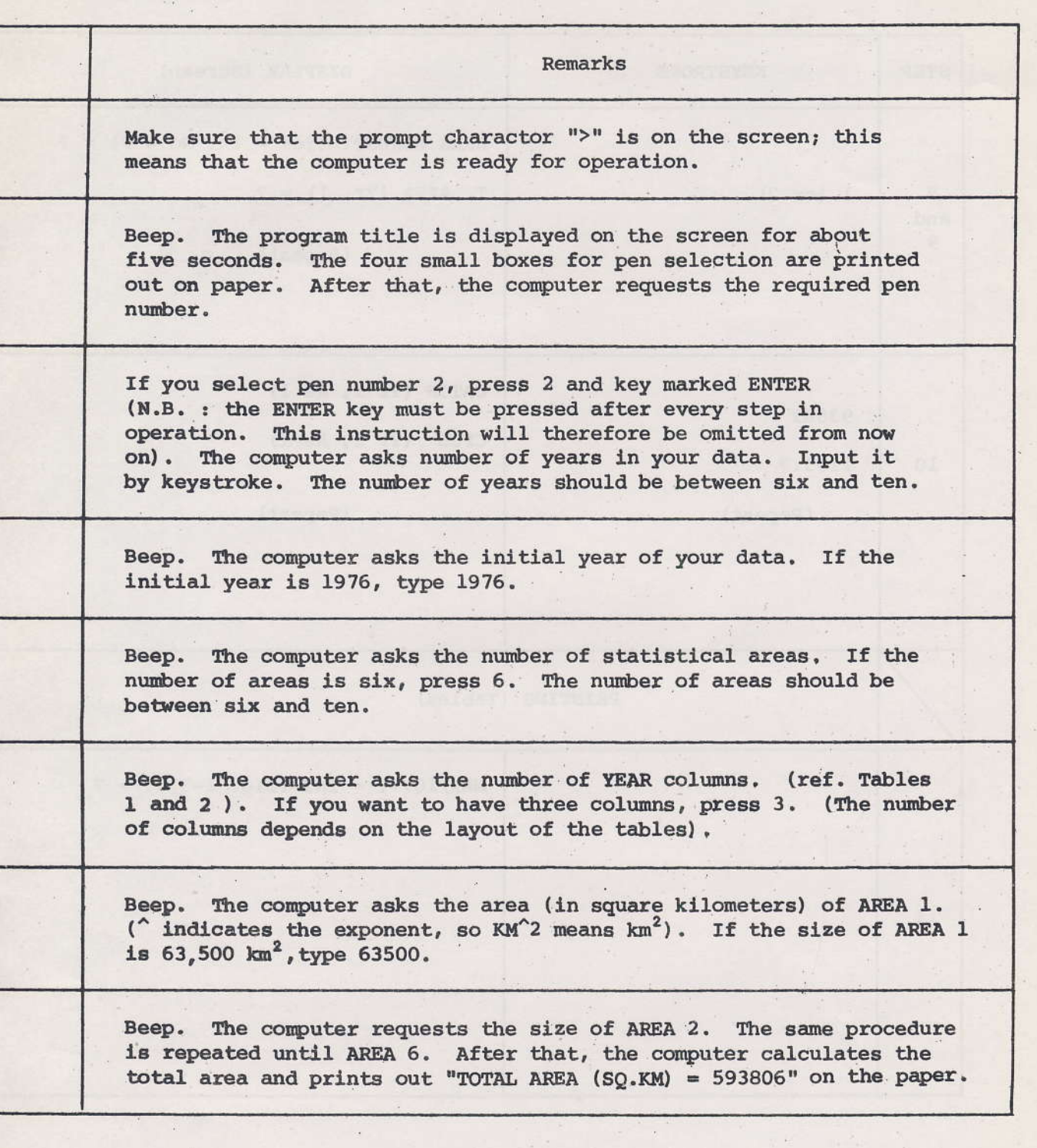

t.

 $\vec{a}$ 

k,

 $\omega_{\rm c}$ 

 $-5 -$ 

 $\frac{1}{2}$ 

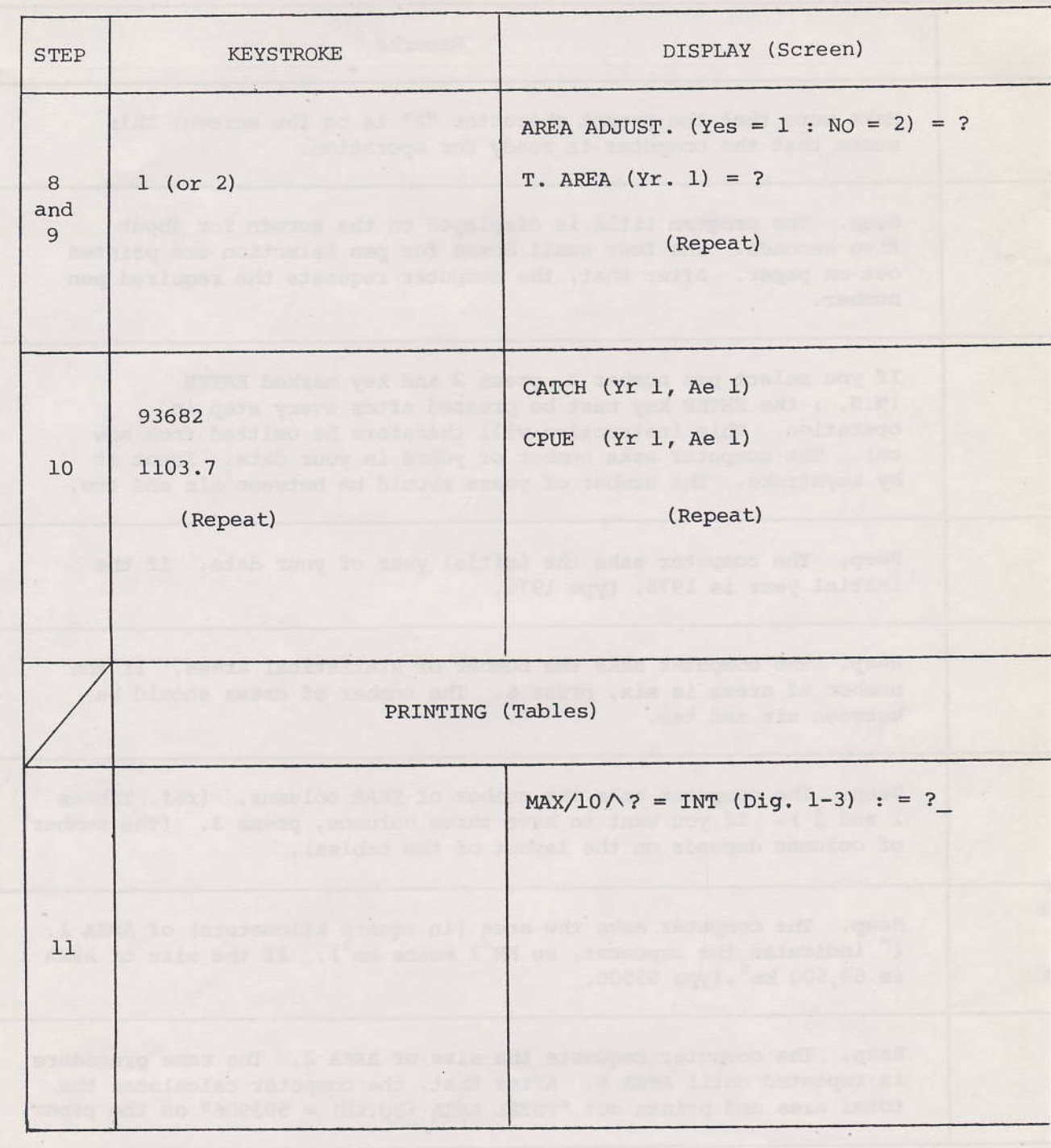

÷

 $-6 -$ 

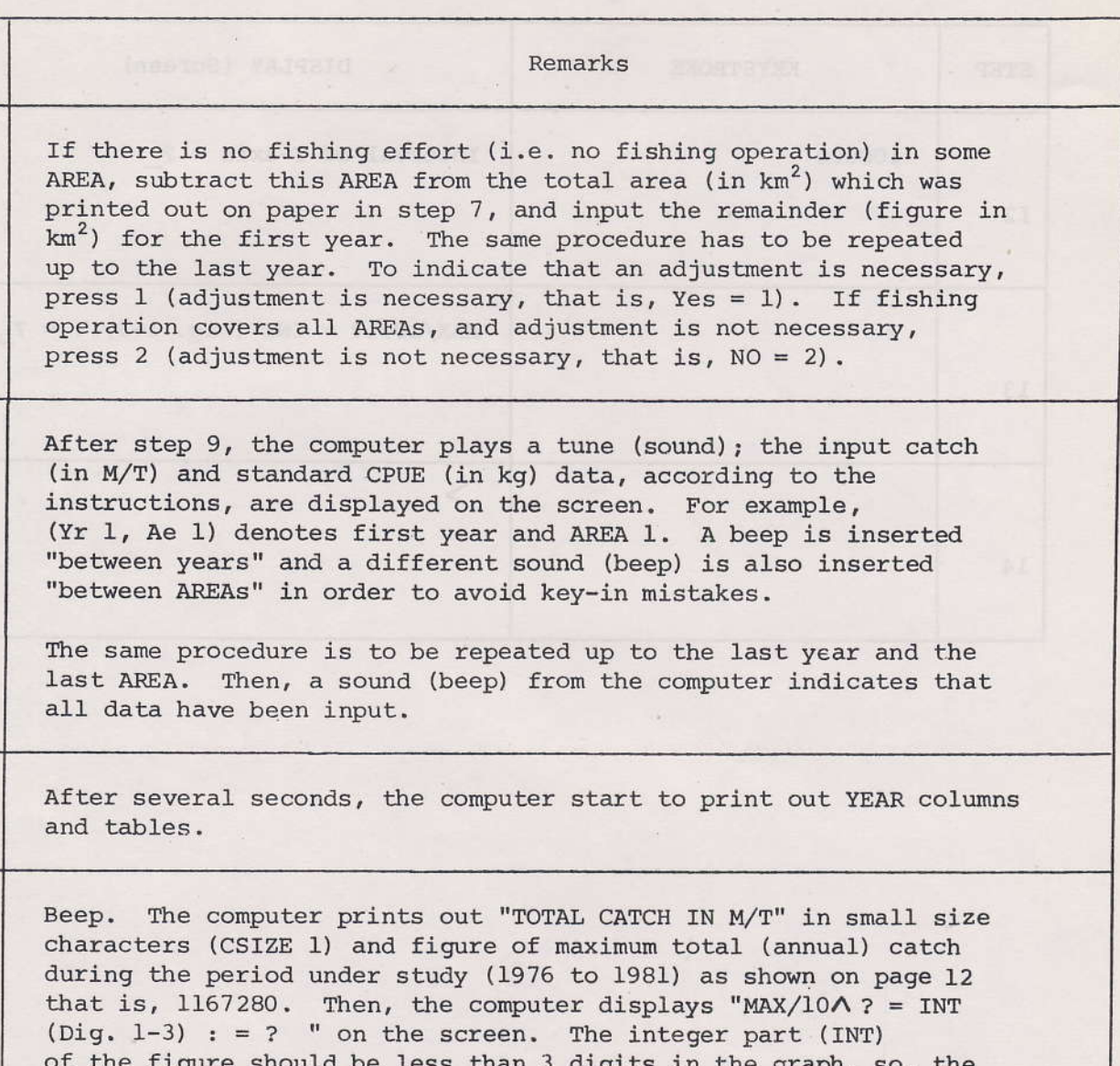

or the figure should be less than 3 digits in the graph, so, the<br>figure should be devided by  $10^4 = 10,000$  or  $10^5 = 100,000$ . In our example on page 12, the figure 1167280 was devided by 100,000 which was typed in. The result is 11.6728 which is also printed out as shown on the same page. (A more detailed explanation can be found in S. Shindo: "Catch-Effort Analysis Using a Microcomputer" published by

TD/SEAFDEC, May 1983. See pp. 12-13, step 14 and 15).

 $-7-$ 

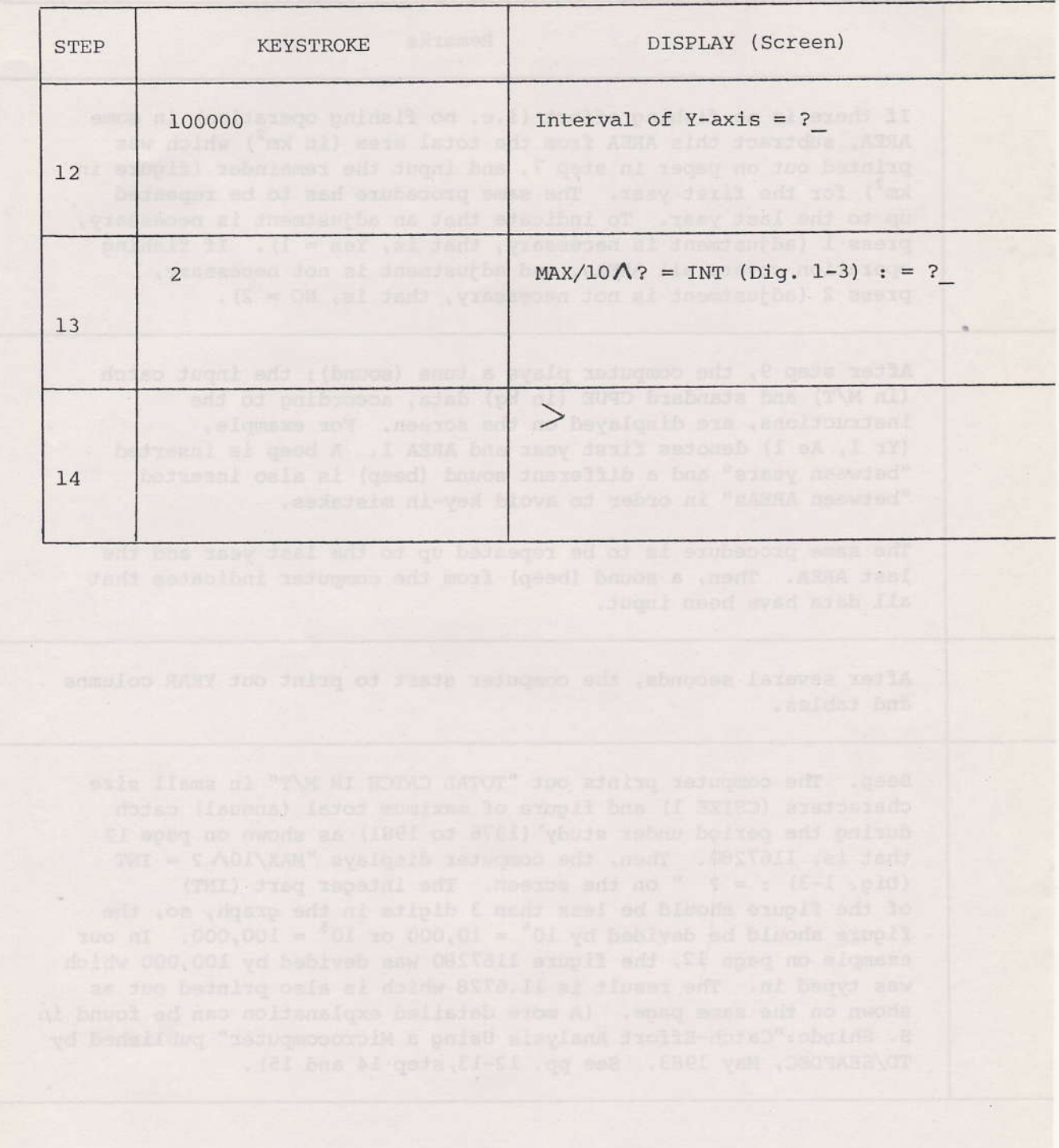

 $\omega \rightarrow$ 

 $\,$  8  $\,$ 

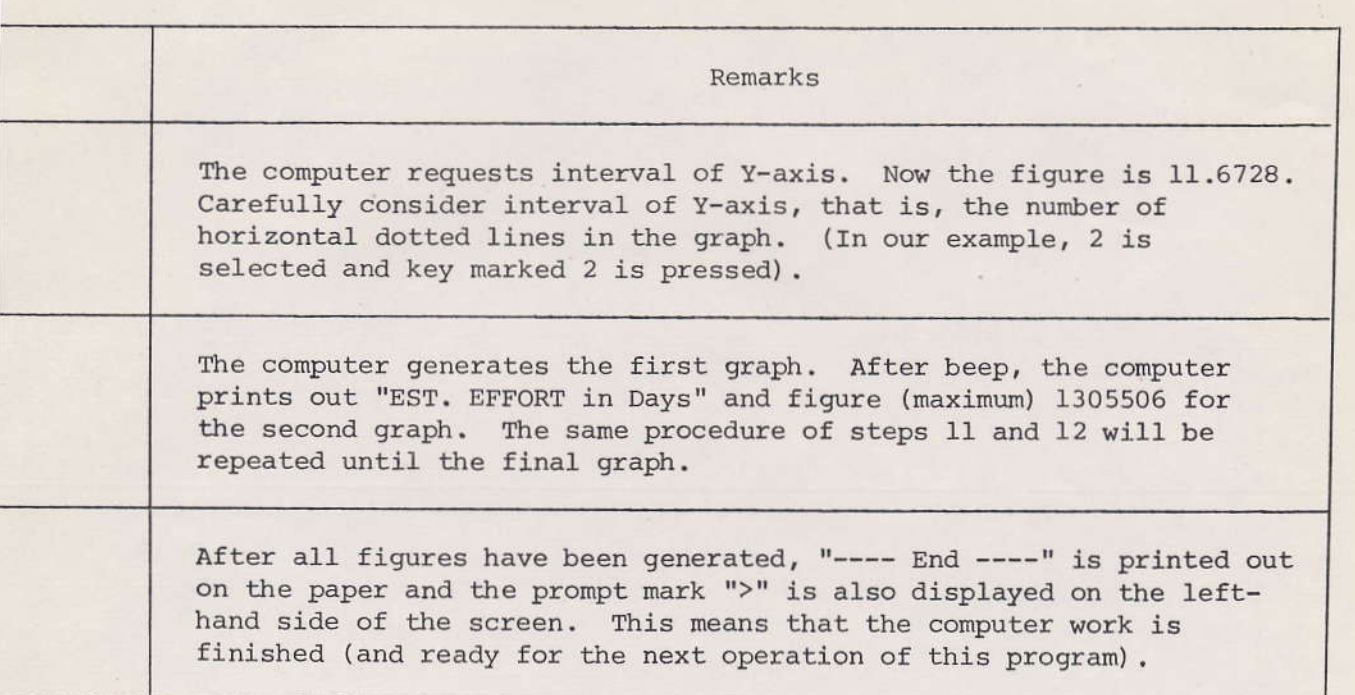

i,

3.3 Printout

 $\frac{1}{\mathbf{x}}\left|\mathbf{y}_{1}\right|=\frac{1}{\mathbf{x}}\mathbf{y}+\frac{1}{\mathbf{x}}\mathbf{y}+\frac{1}{\mathbf{x}}\mathbf{y}+\frac{1}{\mathbf{x}}\mathbf{y}+\frac{1}{\mathbf{x}}\mathbf{y}+\frac{1}{\mathbf{x}}\mathbf{y}+\frac{1}{\mathbf{x}}\mathbf{y}+\frac{1}{\mathbf{x}}\mathbf{y}+\frac{1}{\mathbf{x}}\mathbf{y}+\frac{1}{\mathbf{x}}\mathbf{y}+\frac{1}{\mathbf{x}}\mathbf{y}+\frac{1}{\mathbf{x}}\mathbf{y}+\frac{1}{\$ 

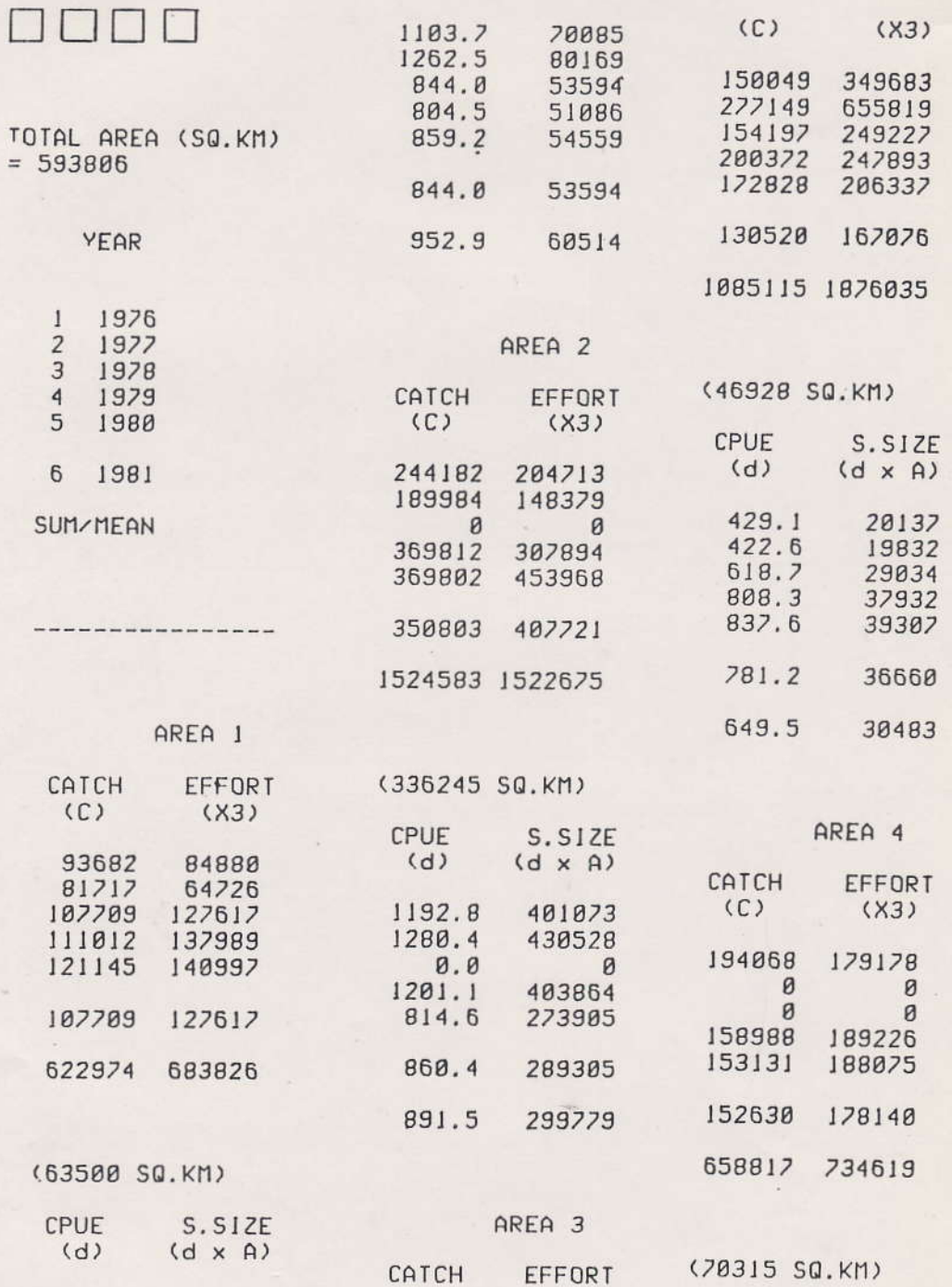

第四章

 $\sigma_k = -1$ 

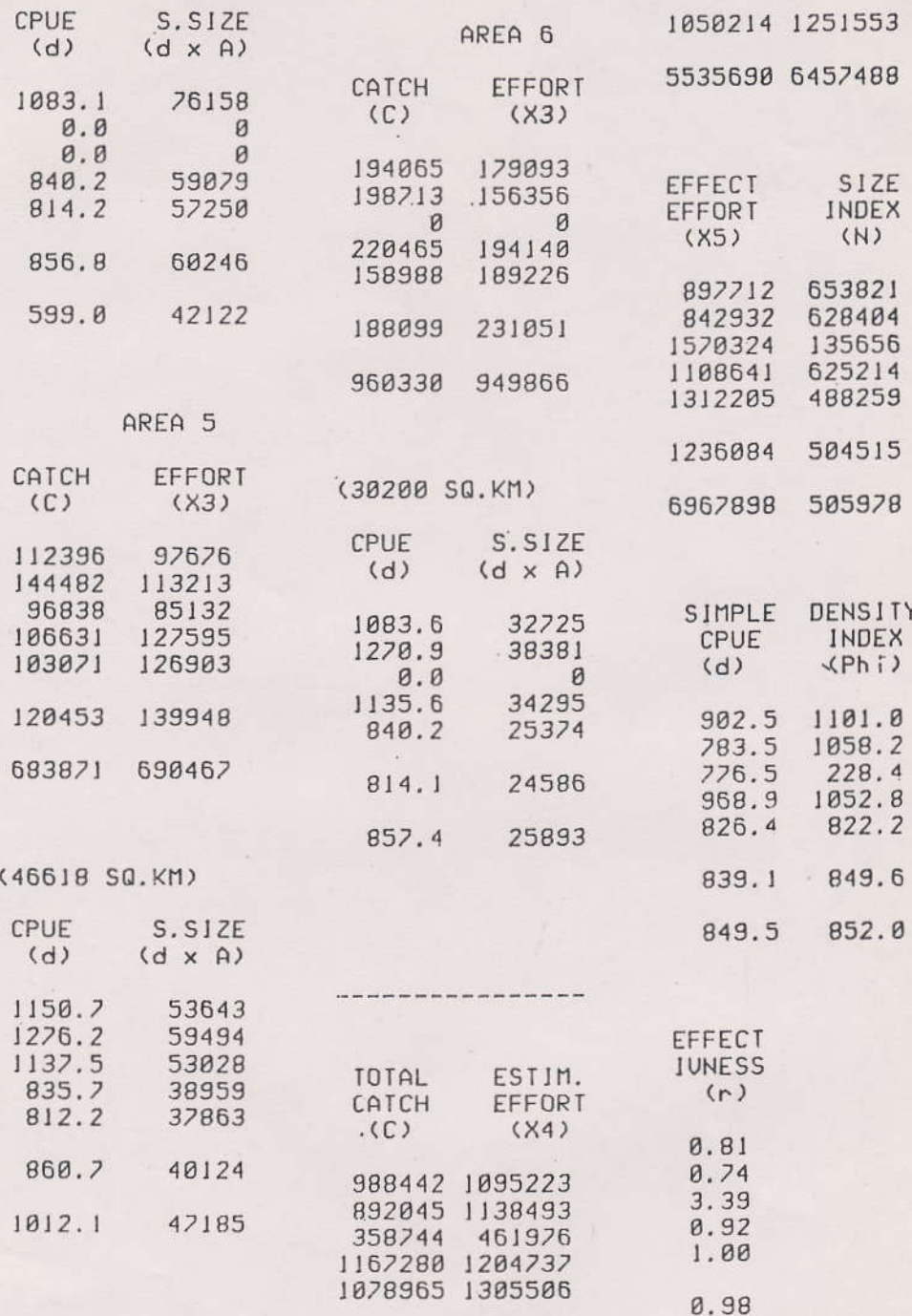

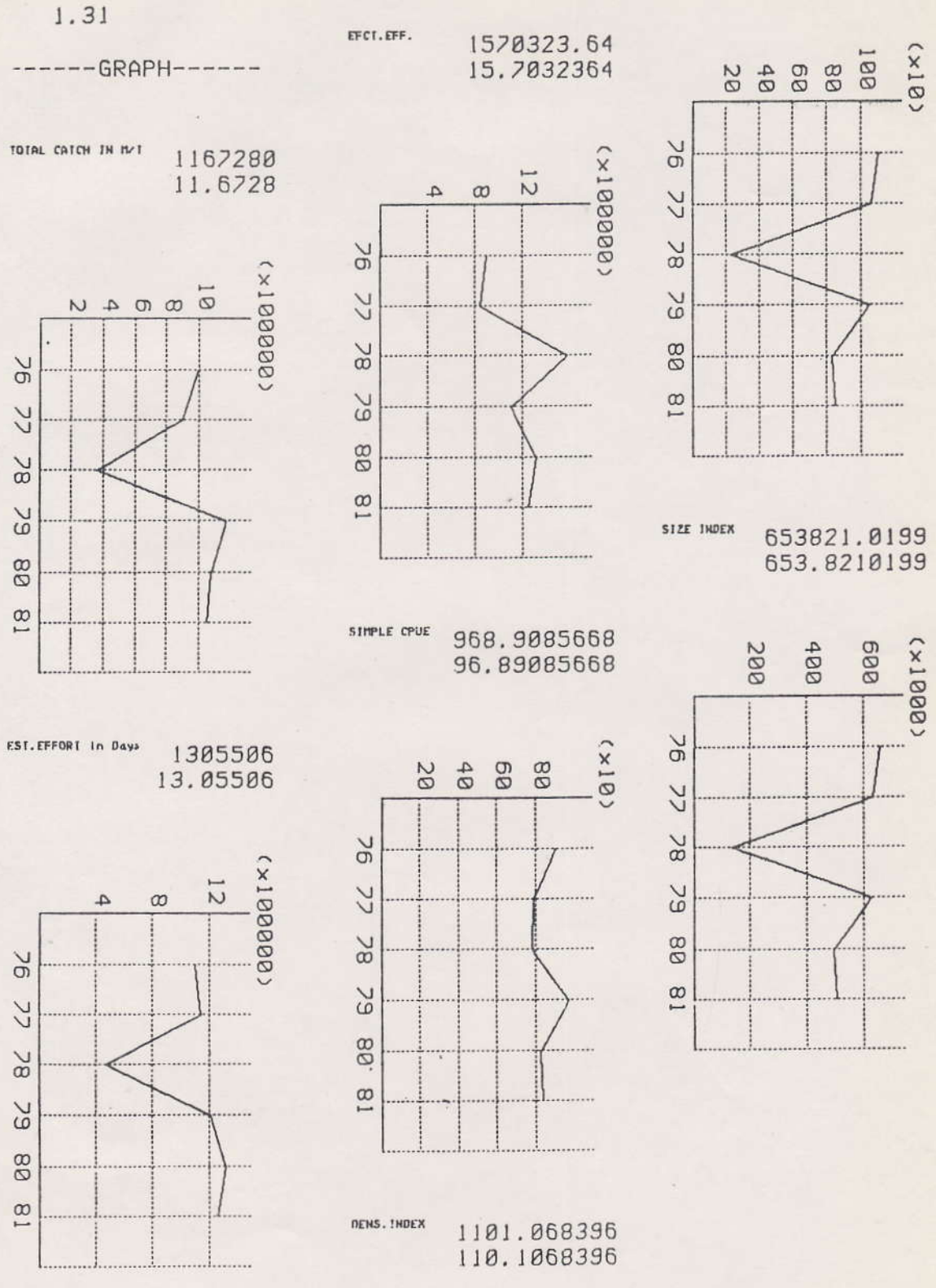

 $\mu^{-10}$ 

 $-12-$ 

 $\hat{\gamma}$ 

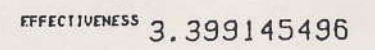

 $\bar{\omega}$ 

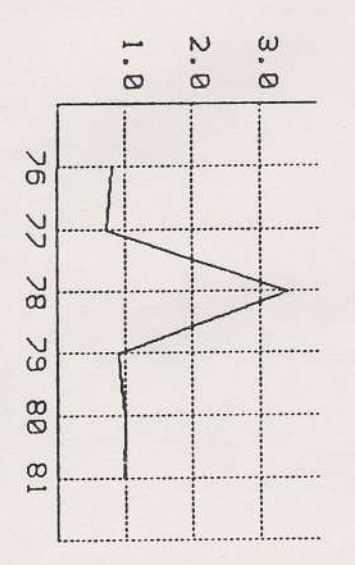

---------End-------

 $\lambda_{\rm e}$ 

 $\omega_{\rm c}$ 

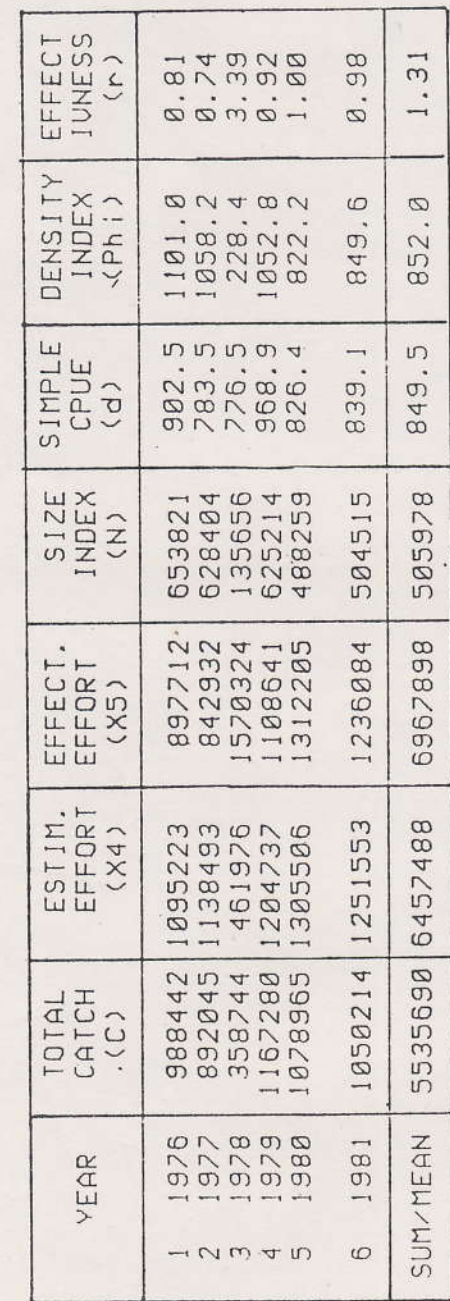

 $\omega \approx$ 

Table of seven parameters (1976-81) Table 1.

3.4 Layout of tables and diagrams

à,

 $\hat{\epsilon}_i$ 

 $\ddot{\pi}$ 

Table 2. Table of four parameters in each Area (1976-81)

 $\hat{\boldsymbol{\theta}}$ 

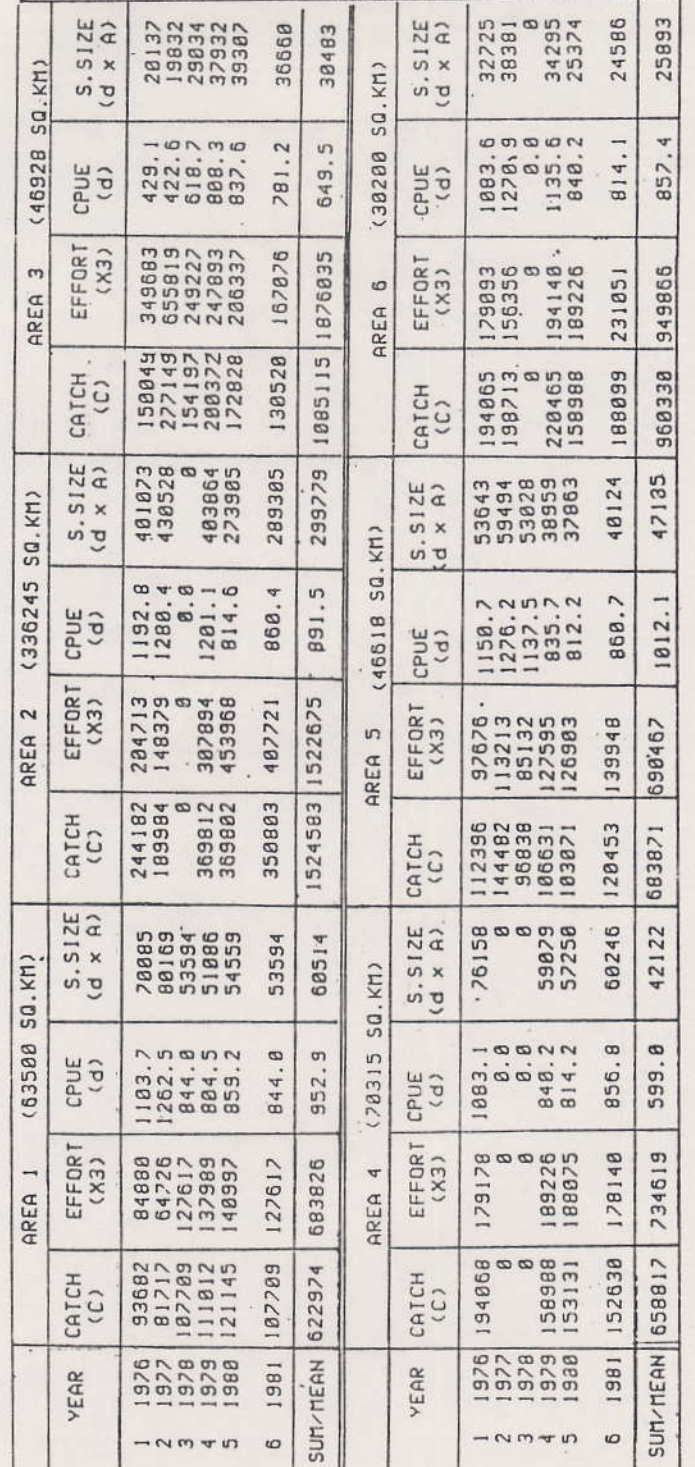

V

 $-15 -$ 

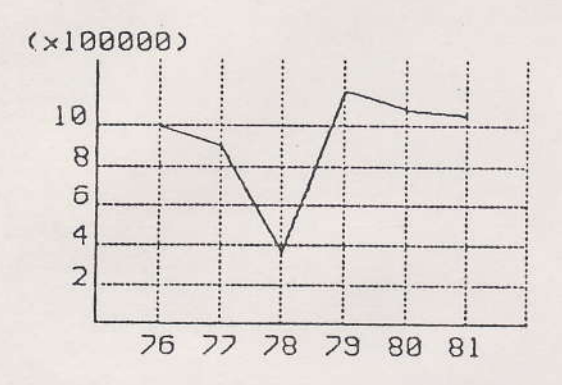

 $\frac{1}{2}$ 

Fig. 1. Annual changes of total catch in metric tons.

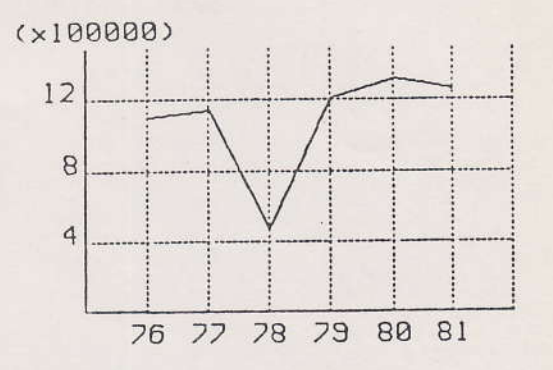

Fig. 2. Annual changes of estimated effort in days.

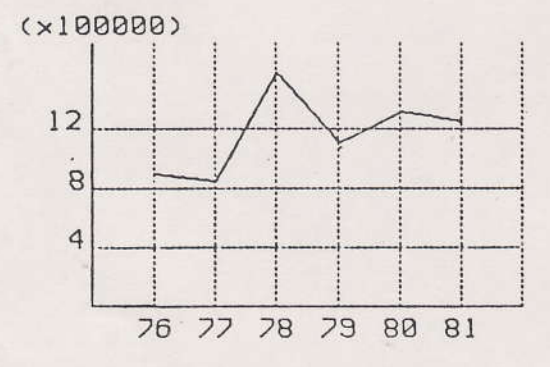

Fig. 3. Annual changes of effective effort in days

 $\ddot{\phantom{0}}$ 

 $\mathcal{E}_{\mathbf{r},\mathbf{r},\mathbf{r}}$ 

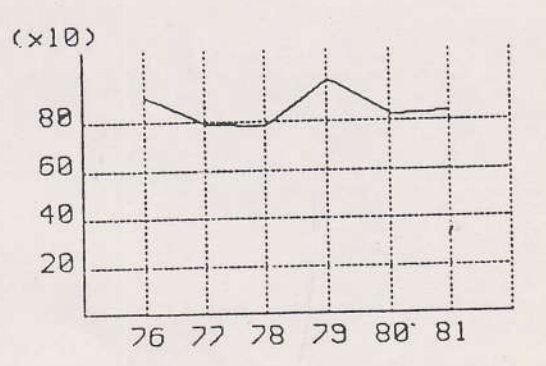

Fig. 4. Annual changes of simple CPUE in kilograms.

 $\omega$   $\approx$ 

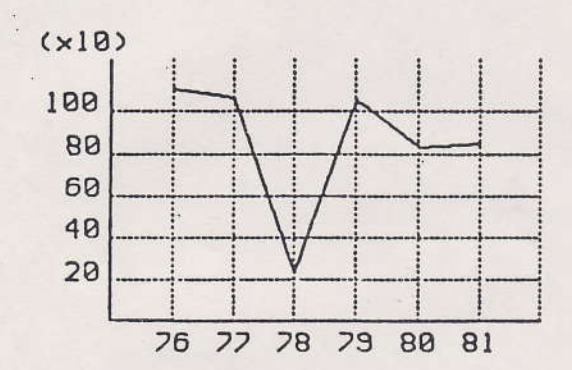

i.

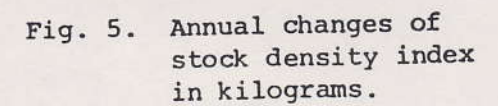

 $\hat{\epsilon}_i$ 

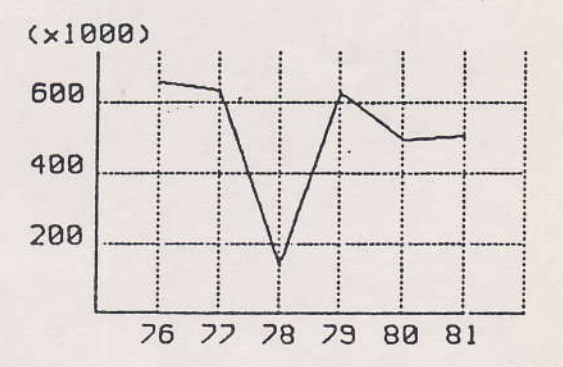

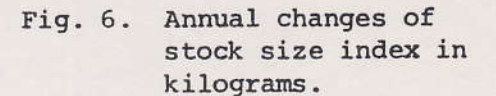

 $\omega$  .

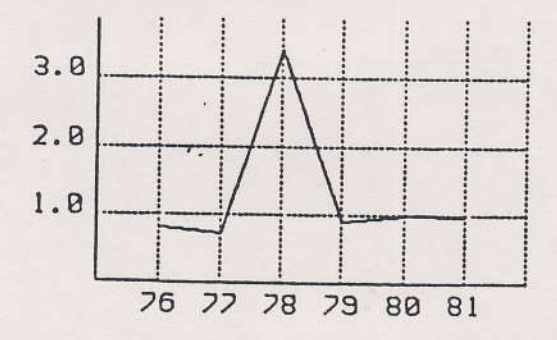

Annual changes of effectiveness Fig. 7. of fishing effort.

## 3.5 Memory contents

 $\omega$ 

 $\bar{\gamma}$ 

Keller.

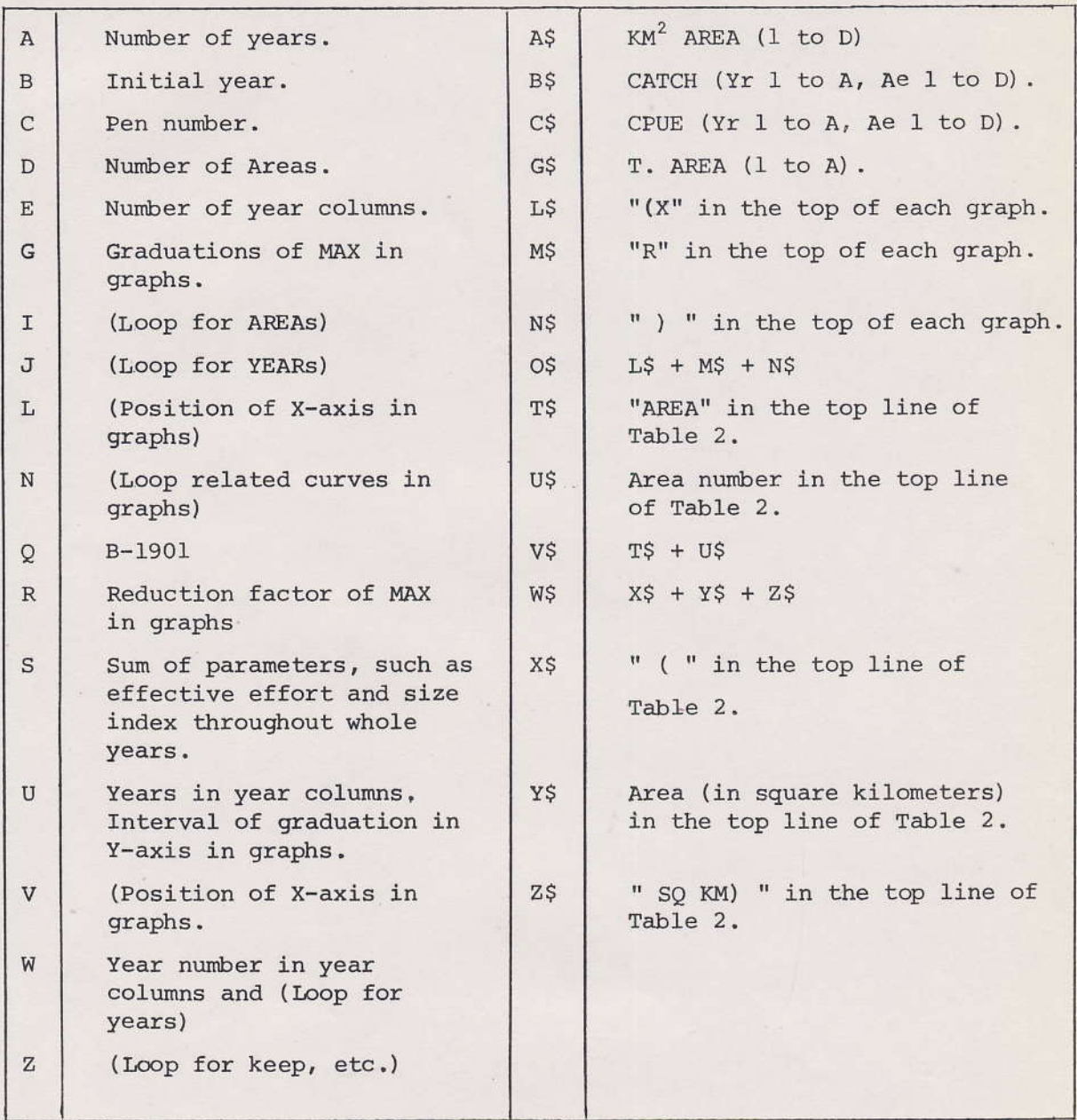

 $\sim$  100  $\pm$ 

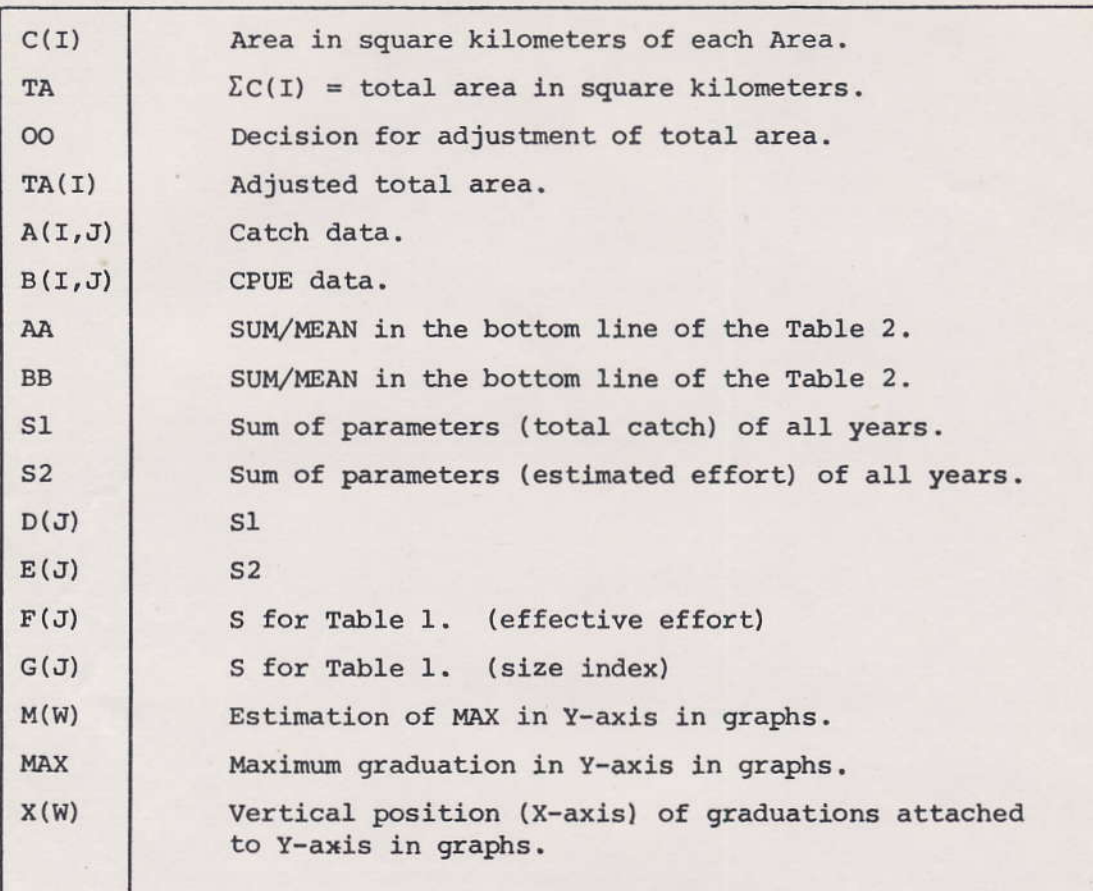

### 3.6 Program list

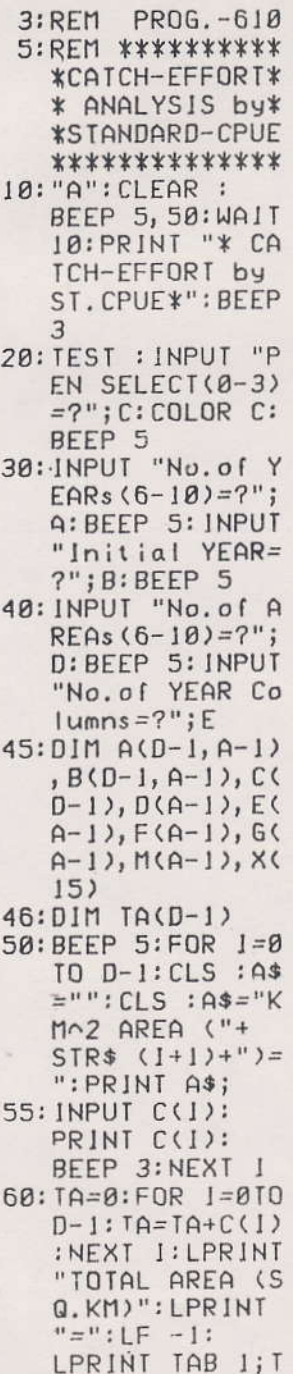

 $\mathsf{A}$ 

 $\mathcal{H}_\mathrm{c}$ 

61:00=0:LF 2:WAIT 0: INPUT "AREA  $ADJUST(Yes=1:N$  $o=2$ ) = ?"; 00 63: IF 00=2G0T0 68 65:FOR 1=0TO D-1:  $CLS : G$ #="": $CLS$ : G\$="T. AREA (Y  $r. "+SIR$ (I+1)$  $+$ ")=":PRJNT G\$ 66: INPUT TA(1): PRINT TA(I): BEEP 4:NEXT I: GOTO 69 68: FOR 1=0TO D-1: TA(I)=TA:NEXT J 69:FOR Z=50TO 1 STEP -5:BEEP 1 , Z: NEXT Z: Z=0 70:WAIT 0:FOR 1=0  $IO$   $D-1:FOR$   $J=0$  $TO A-1$ 80: B\$="": CLS : B\$= "CATCH(Yr"+ STR\$  $(J+1)+$ ", A  $e''+STR$ \$  $(1+1)+$  $\binom{n}{2}$  =  $\binom{n}{2}$ 83: PRINT B\$; 85: INPUT A(I, J): CLS : PRINT A(I  $, J$ . 90: C\$="": CLS : C\$= "CPUE(Yr"+STR\$  $(J+1)+", \text{Ar}''+$ <br>STR\$  $(I+1)+"$ )=  $\mathbf{u}$ 92: PRINT C\$; 93: INPUT B(1, J): CLS 95: PRINT B(1, J): CLS : BEEP 3 100:NEXT J:BEEP 4:<br>NEXT I:BEEP 6 102: REM \*\* Yr Col \*\* 104:FOR 1=0TO D-1: FOR J=0TO A-1  $105$ : IF  $B(1, J)=0$ LET

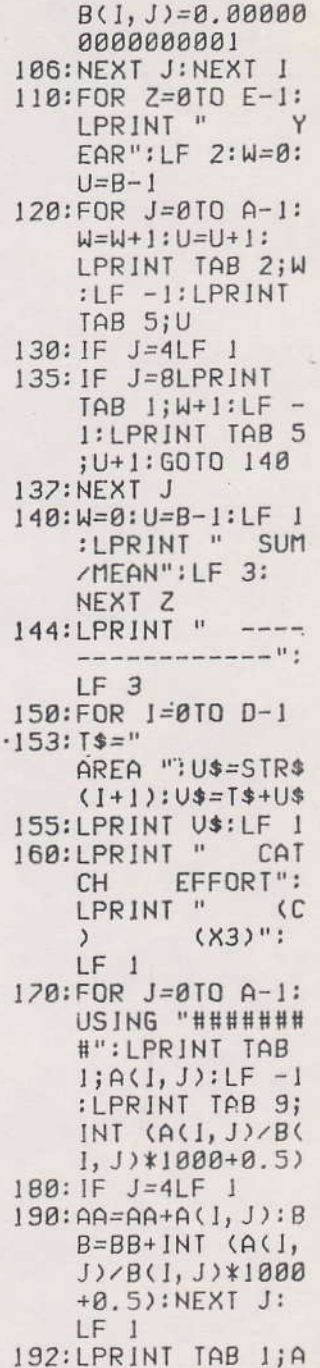

: LF  $3:AA=0:BB=$  $\mathcal{D}$  $193: X$ \$=" (":  $Y$ \$= ' STR\$ (C(I)):Z\$  $=$ " SQ. KM)": W\$=  $X$+Y$+Z$$ 195: LPRINT W\$: LF 1 200: LPR INT " CPU  $E$  S.SIZE": LPRINT " (d  $(d \times A)$ ":  $\lambda$  $LF$  1 205:FOR J=0TO A-1 210: US ING "######. #":LPRINT TAB  $1; B(1, J):LF -1$ : US ING "###### ##":LPRINT INT  $(B(I, J)*C(I)/I$  $800 + 0.5$  $220:IF J=4LF 1$  $225:AA=AA+B(I,J):B$  $B = BB + INI$  ( $B(I)$ , J) \*C(1)/1000+0  $.5)$ 227: NEXT J: LF 1 230: US ING "######. #":LPRINT TAB  $1; A A / A : L F - I :$ USING "####### #":LPRINT BB/A :LF 3:AA=0:BB=  $\mathcal{D}$ 240: NEXT 1 250:LF 2:LPRINT "  $---$  ": LF 1 260: LPRINT " TOT AL ESTIM.": LPRINT " CAT CH EFFORT": LPRINT " (C  $(X4)$ ":  $\lambda$  $LF$   $1$ 270: FOR J=0TO A-1:  $FOR$   $J = 0$   $I0 - 1$  $280:51 = 51 + A(1, J):0$ 

 $\sigma_{\rm c}$ 

 $A:LF -1:LPRINT$ 

TAB 9; BB: USING

INT ((A(I, J)/B  $(1, J)*1000+0.5$  $22: E(J)=S2$ 285: NEXT I 290: US ING "####### #":LPRINT TAB  $1;D(J):LF -1:$ LPRINT TAB 9;E  $(J)$ 295: AA=AA+D(J): BB=  $BB+E(J)$ 300: IF J=4LF 1  $305:51=0:52=0$ 310: NEXT J: LF 1 320:LPRINT TAB 1;A  $A:LF -I:LPRINT$ TAB 9; BB: AA=0:  $BB = 0:LF$  3 330:LPRINT " EFFE CT. SIZE": LPRINT " EFFO INDEX": RT LPRINT " (X5  $(N)$ ": LF  $\lambda$ 340: FOR J=0TO A-1:  $FOR$   $J = 010 D - 1$  $350: S=S+B(I, J)*C(I)$  $)/TA(I);F(J)=S$ :NEXT 1:S=0: NEXT J 360:FOR J=0TO A-1:  $FOR$   $I = 0$   $I$   $D - 1$ 370: S=S+B(I, J)\*C(I  $)/1000:G(J)=S$ :  $NEXT$   $1:5=8:$ NEXT J 380: FOR J=0TO A-1 385: IF J=5LF 1 390:CLS : USING "## ######":LPRINT TAB I; INT ((D) J.)/F(J)\*1000+0  $.5)$ ):LF -1: LPRINT TAB 9;  $INT (G(J)+0.5)$ 393: AA=AA+D(J)/F(J  $)*1000:BB=BB+G$ 

400:LPRINT TAB 1;A  $A:LF -1:LPRINT$ TAB 9; BB/A: AA=  $0:BB = 0:LF$  3 410:LPRINT " SIM PLE DENSITY": LPRINT " CP UE INDEX": LPRINT "  $\mathcal{A}$  $(Phi)$ ":  $\lambda$  $LF<sub>1</sub>$ 420:FOR J=0TO A-1 425: IF J=5LF 1 430: USING "######. #":LPRINT TAB  $1;D(J)/E(J)*10$  $00:LF -1:$ LPRINT TAB 9;F  $(J)$ 435: AA=AA+D(J)/E(J ) \*1000: BB=BB+F  $(J)$ 440: NEXT J: LF 1: LPRINT TAB 1;A  $A/A:LF -1:$ LPRINT TAB 9;B  $B/A$ : AA=0: BB=0:  $LF<sub>3</sub>$ 450:LPRINT " EFFE CT":LPRINT " IUNESS": LPRINT  $(r)$ ": LF  $1$  $11$ 455:FOR J=0TO A-1 456: IF J=5LF 1 460: US ING "###.##" :LPRINT TAB 1; D(J)/E(J)\*1000 68  $\sqrt{F(J)}$  $465:AA=AA+D(J)/E(J)$ ) \* 1000/F(J) 470:NEXT J:LF 1 480:LPRINT TAB 1;A  $A/A:AA=B:LF$  3 500: LPRINT "------ $GRAPH------"$ : LF 2:BEEP 10: **USING** 

 $(J)$ 

395: NEXT J: LF 1

 $(J)=S1: S2= S2+$ 

 $M(W) = D(W)$ : NEXT  $LI$ 515:BEEP 5:CSIZE 1 :LPRINT "TOTAL CATCH IN M/T" :GOSUB 900 520: FOR W=0TO A-1:  $M(W)=E(W):NEXT$ W: US ING 525: BEEP 5: CSIZE 1 :LPRINT "EST.E FFORT in Days" :GOSUB 900 530: FOR W=010 A-1:  $M(W) = D(W)/F(W)$ **\*1000: NEXT W:** USING 535: BEEP 5: CSIZE 1 :LPRINT "EFCT. EFF.": GOSUB 90 Ø 540: FOR W=0TO A-1:  $M(W)=D(W)/E(W)$ **\*1000: NEXT W: USING** 545: BEEP 5: CSIZE 1 : LPRINT "SIMPL E CPUE": GOSUB 900 550: FOR W=0TO A-1:  $M(W) = F(W)$ : NEXI W: USING 555: BEEP 5: CS1ZE 1 :LPRINT "DENS. INDEX": GOSUB 9  $00$ 560: FOR W=0TO A-1:  $M(W)=G(W):NEXT$ W: US ING 565:BEEP 5:CSIZE 1 : LPRINT "SIZE INDEX": GOSUB 9  $AA$ 570: FOR W=0TO A-1:  $M(W)=D(W)/E(W)$ \*1000/F(W): NEXT W: US ING 575: BEEP 5: CS1ZE 1

 $\epsilon_{\rm s}$ 

510:FOR W=0TO A-1:

:LPRINT "EFFEC TIVENESS": GOSUB 900 580:LF 2:LPRINT "--------End---- $---":\!LF 4$ 590: END 900:FOR 1=0TO D-1 902: IF MAX(=M(1) LET MAX=M(I) 904: NEXT I: CSIZE 2 :LPRINT MAX 905: IF MAX<10LF 4: GOTO 920 906: INPUT "MAX/10^  $7 = INT(Diq.1 - 3)$ :  $?=''; R: BEEP 3$ 908:FOR 1=0TO D-1:  $M(I)=M(I)/R$ : NEXT I  $918:L$ \$=" (x":M\$=  $SIR$ R:N$="$ )":  $0$=L$+M$+N$$ 915: LPRINT MAX/R:  $IF4$ 920: INPUT "Interva  $i$  of  $Y-axis=?$ "  $;U$ 925: GRAPH : GLCURSOR (25, 0 : SORGN : ROTATE 1 926: IF MAX(JØLET R  $=1:6010938$ 927: GLCURSOR (175, 70): LPR INT 0\$ 930: G= INT (MAX/R/U ) : FOR  $W=1$  TO G:  $X(W-1)=30/MAX*$ W\*U\*5\*R 932: IF MAX(10 GLCURSOR (X(W-1), 54): USING " ##.#":LPRINT U **\*W: USING : GOTO** 950 935: IF U\*W<9 GLCURSOR (X(W-1), 26): USING "

##":LPRINT U\*W : USING : GOTO 9 50 940: IF U\*W<99 GLCURSOR (X(W-1), 40): USING " ###":LPRINT U\* W:USING :GOTO 950 945: IF U\*W<999 GLCURSOR (X(W-1), 54): USING " ####":LPRINT U **\*W: USING : GOTO** 950 950: NEXT W 955: LINE (0, 0) - (17  $(0, 0), 0, C: Y = 0$  $959: Q = B - 1901$ 960: FOR W=0TO A: LINE  $(0, Y)$ - $(0,$  $(Y-40)$ ,  $\theta$ ,  $C$ : LINE  $(0, (Y-40))$  $)- (170, (Y-40))$  $, 1, C$ 970: GOSUB 1000 975: IF W=AGOTO 995 980: IF W<> 0LINE (V , Y) - (L, (Y-40))  $, <sub>B</sub>, <sub>C</sub>$ 985: GLCURSOR (-20,  $(Y-18)$ : Q=Q+1 986:LPRINT Q 987: Y=Y-40: U=L 990: NEXT W 995: TEXT : MAX=0: LF 3: RETURN 1000:FOR N=1TO G: LINE (X(N-1) , Y) - (X(N-1),  $Y - 40$ ,  $1, C$ : NEXT N 1005: IF W)=AGOTO 1020 1010: L=30/MAX\*M(W  $3*5*R$ 1020: RETURN 65279: END STATUS (1) 4570